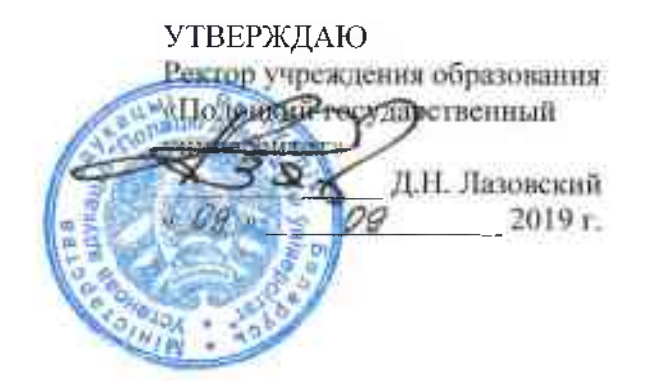

Программа образовательных туров для студентов Полоцкого государственного университета на 2019/2020 учебный год

Авторы-разработчики: А.Н. Бориссвич, Я.А. Рагуля, А.В. Соколова, С.Э. Керимова

Полоцк, 2019

Транспорт: туристический автобус МАЗ-251 (47 мест).<br>Количество участников тура: 45 студентов + 1 преподаватель-куратор + 1 специалист по туризму.

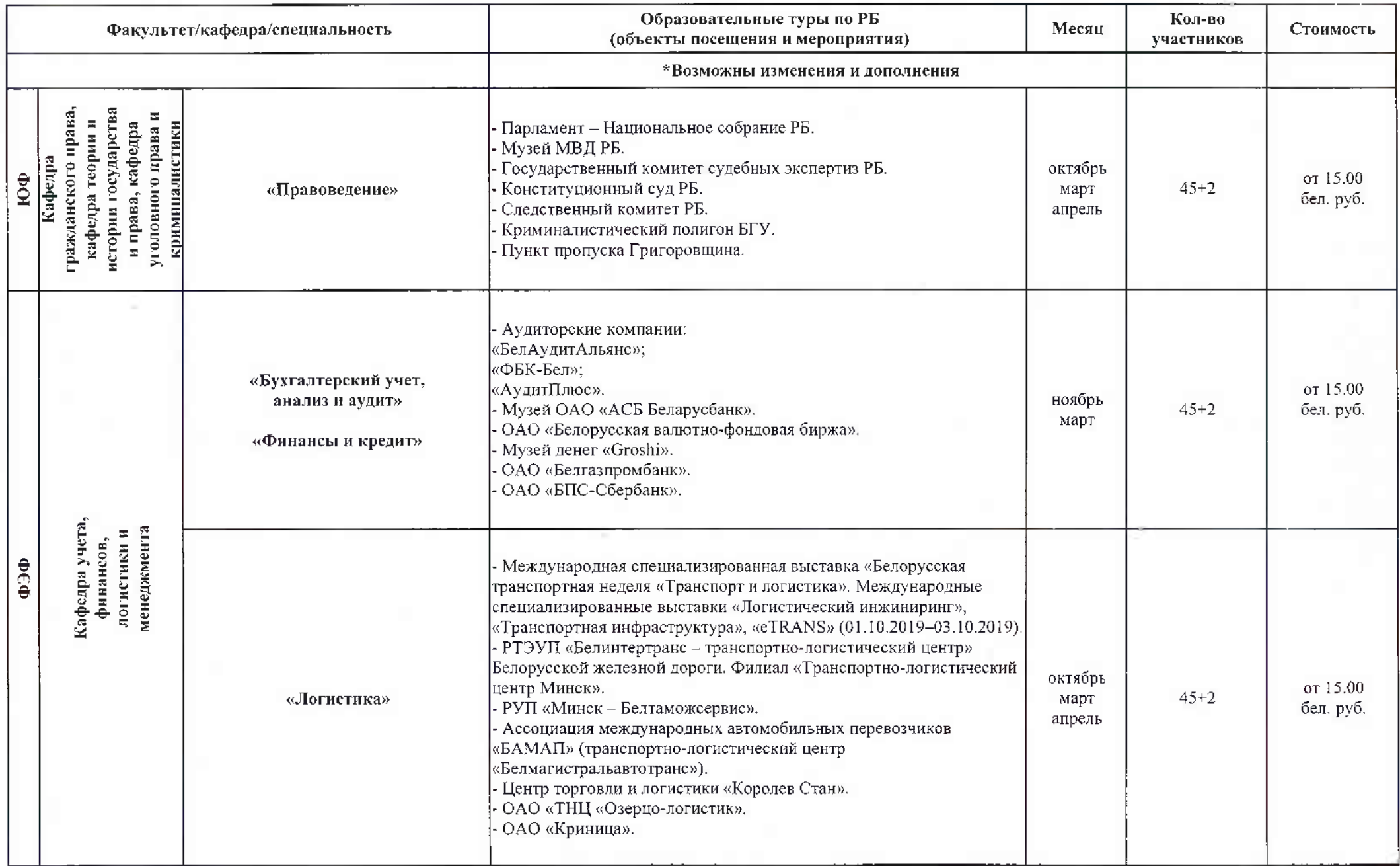

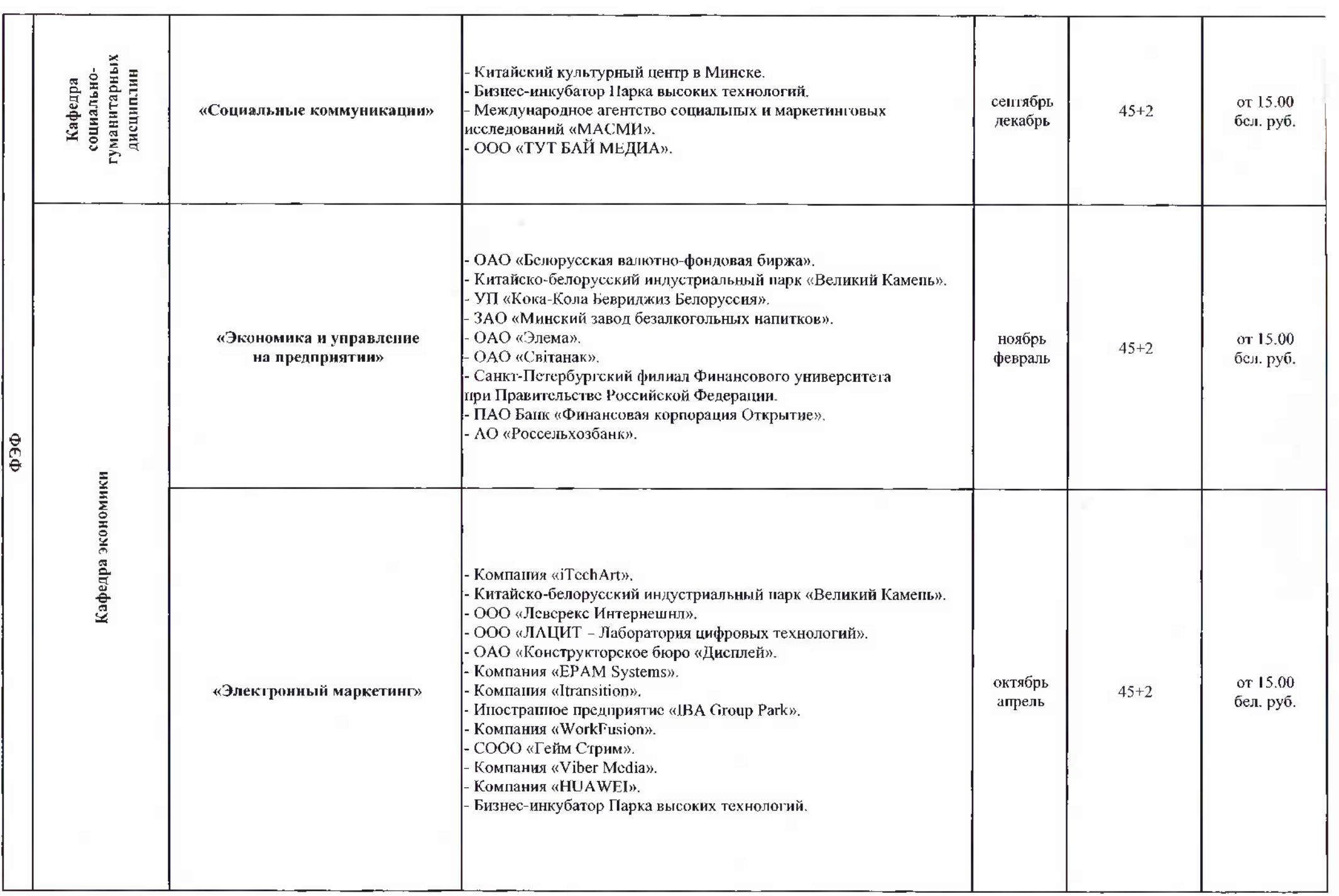

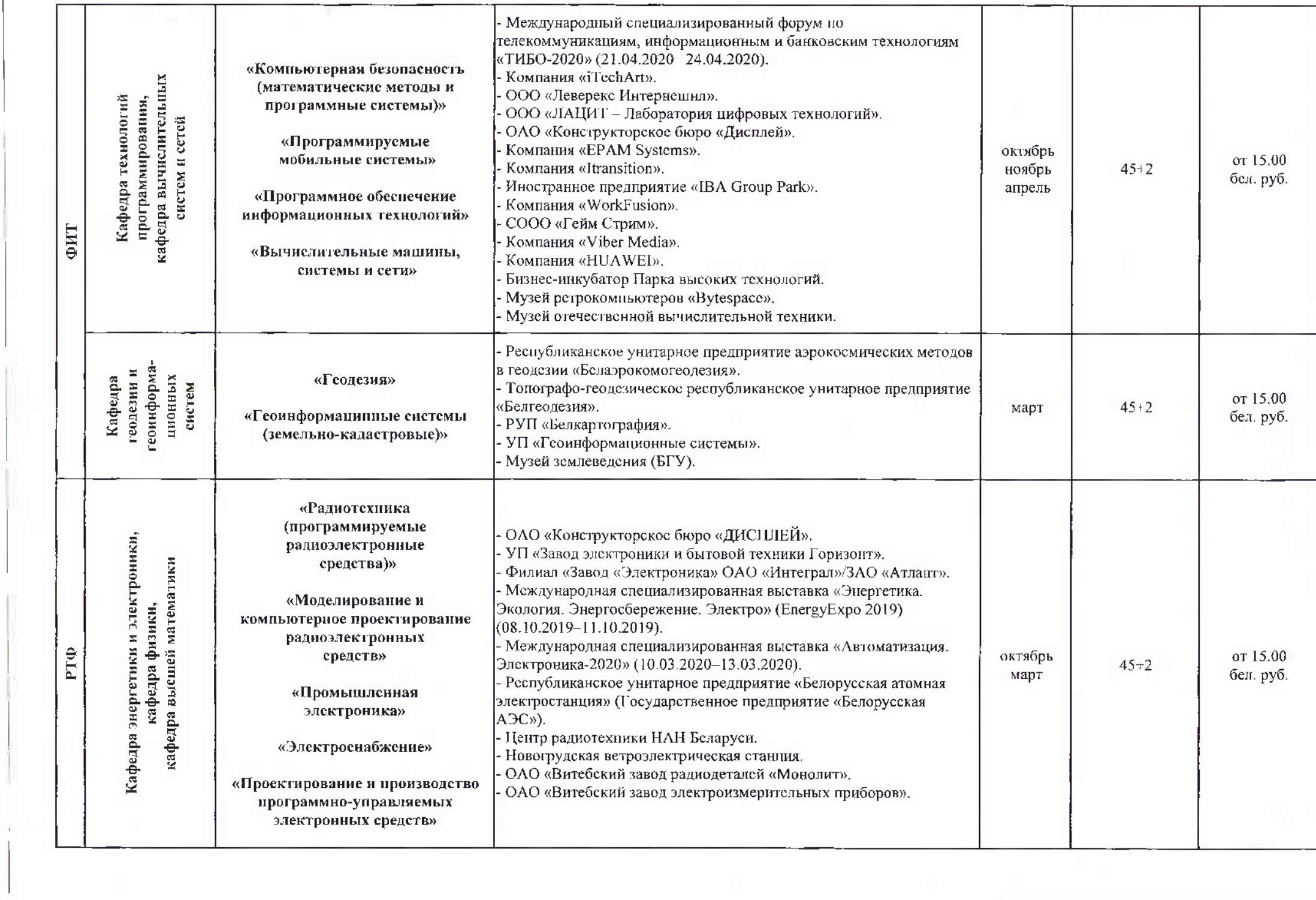

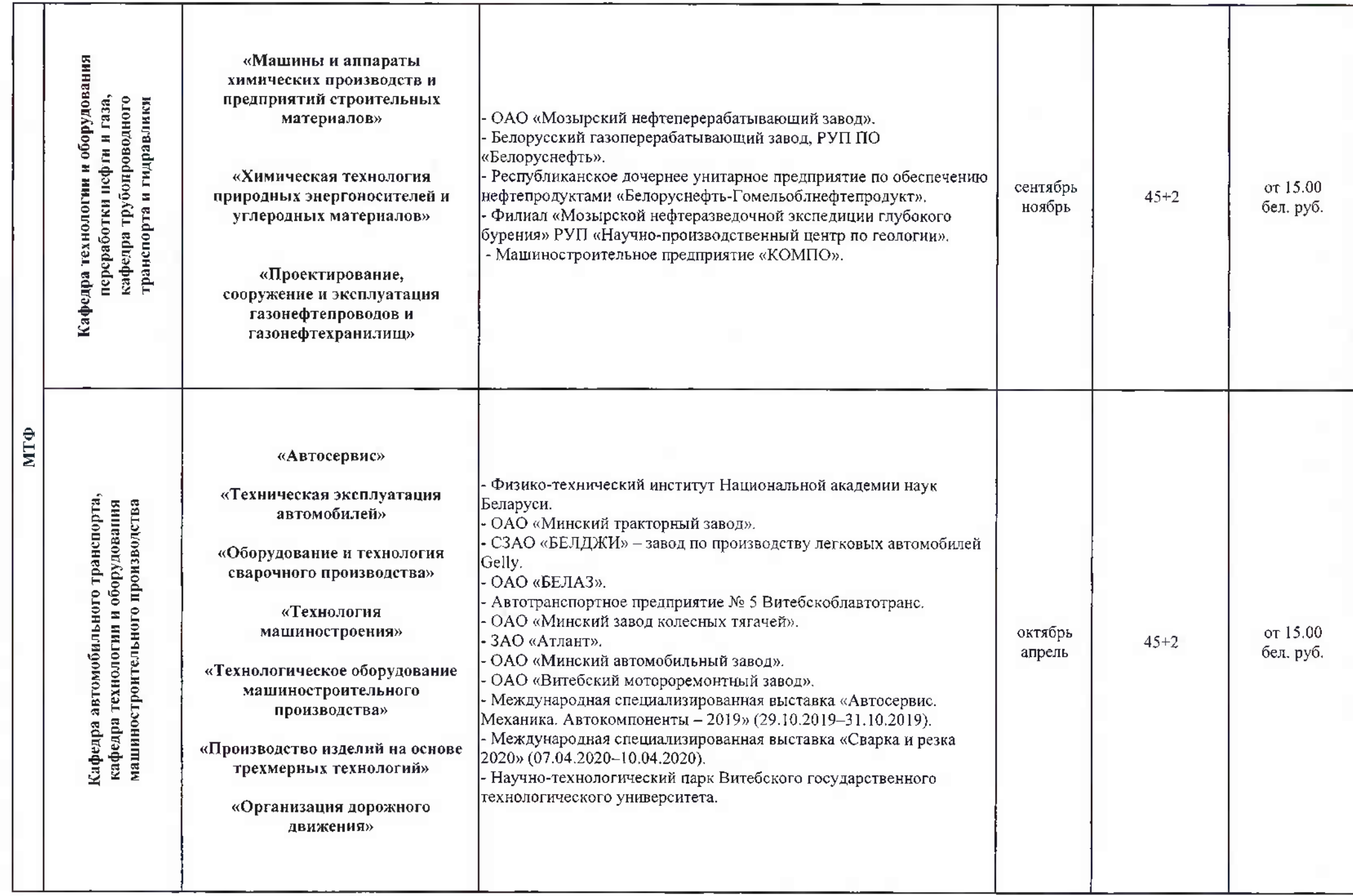

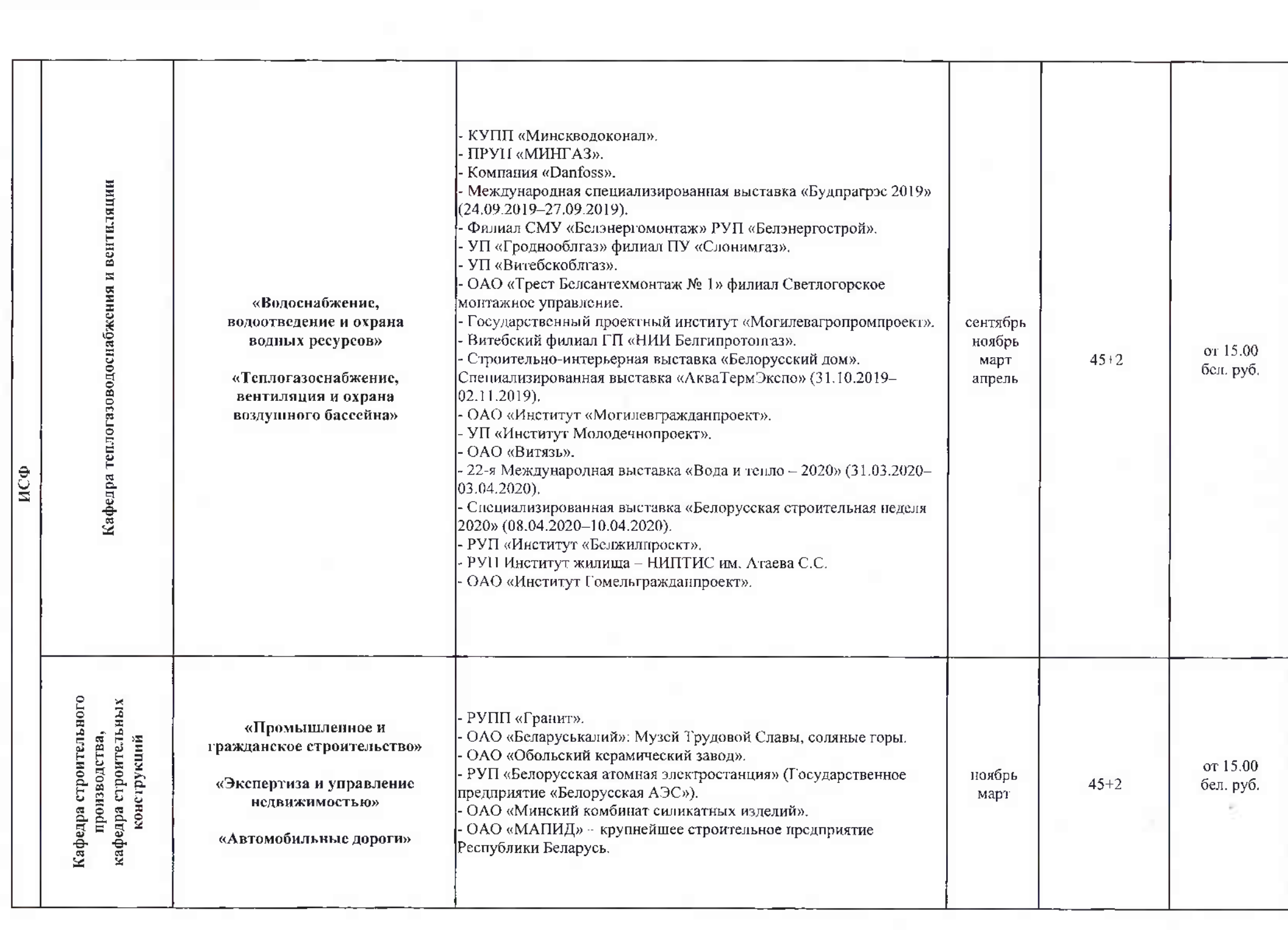

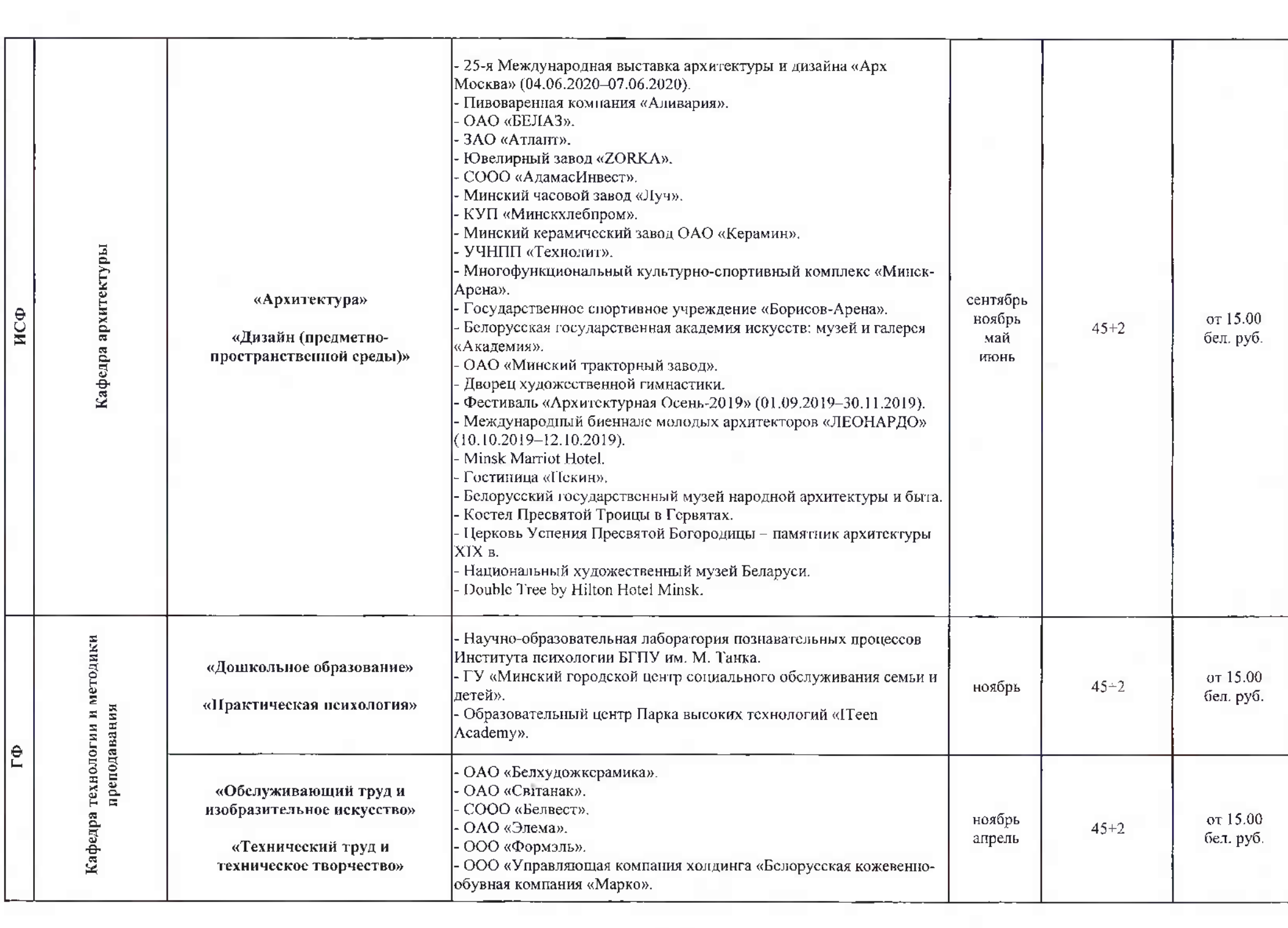

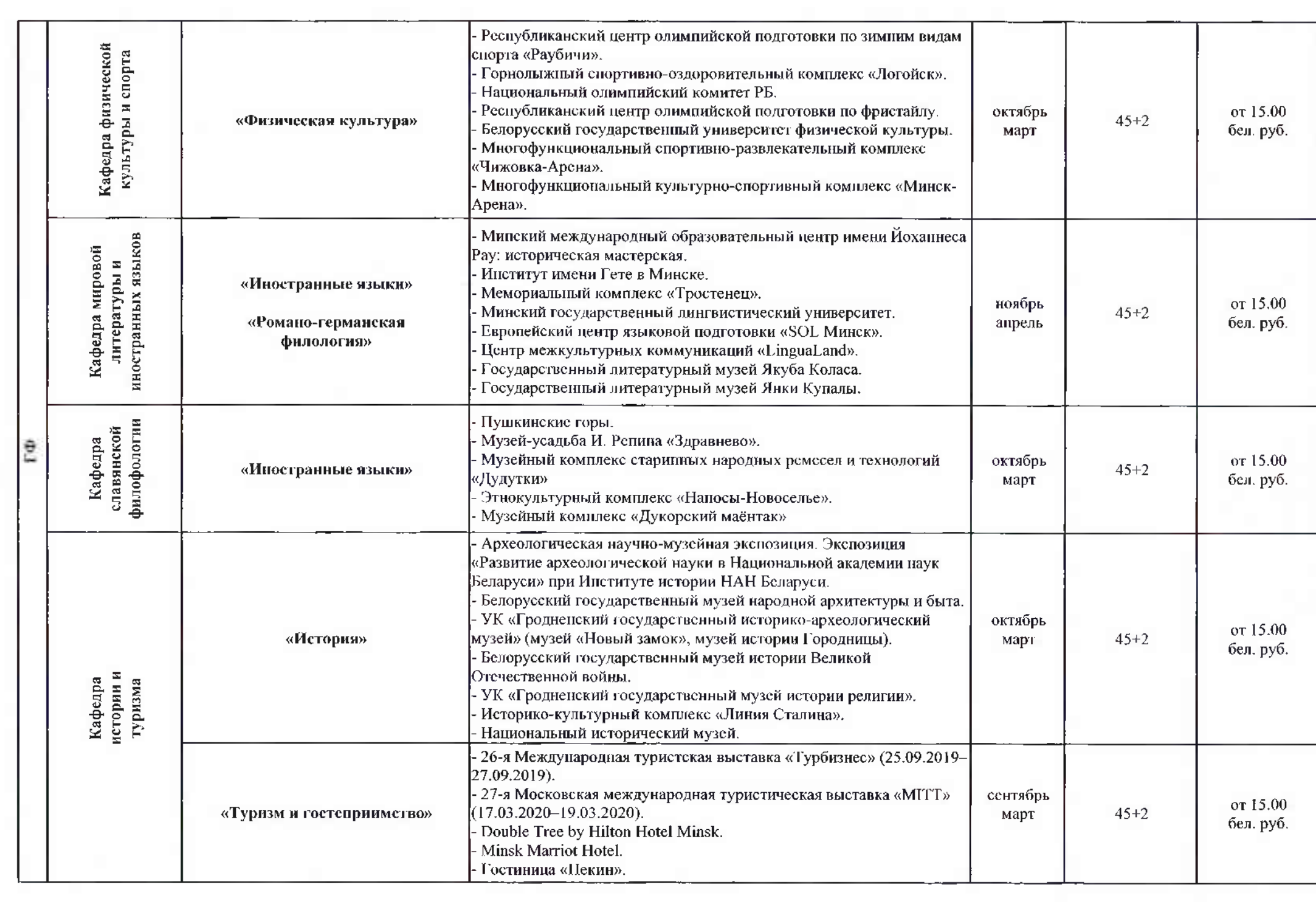

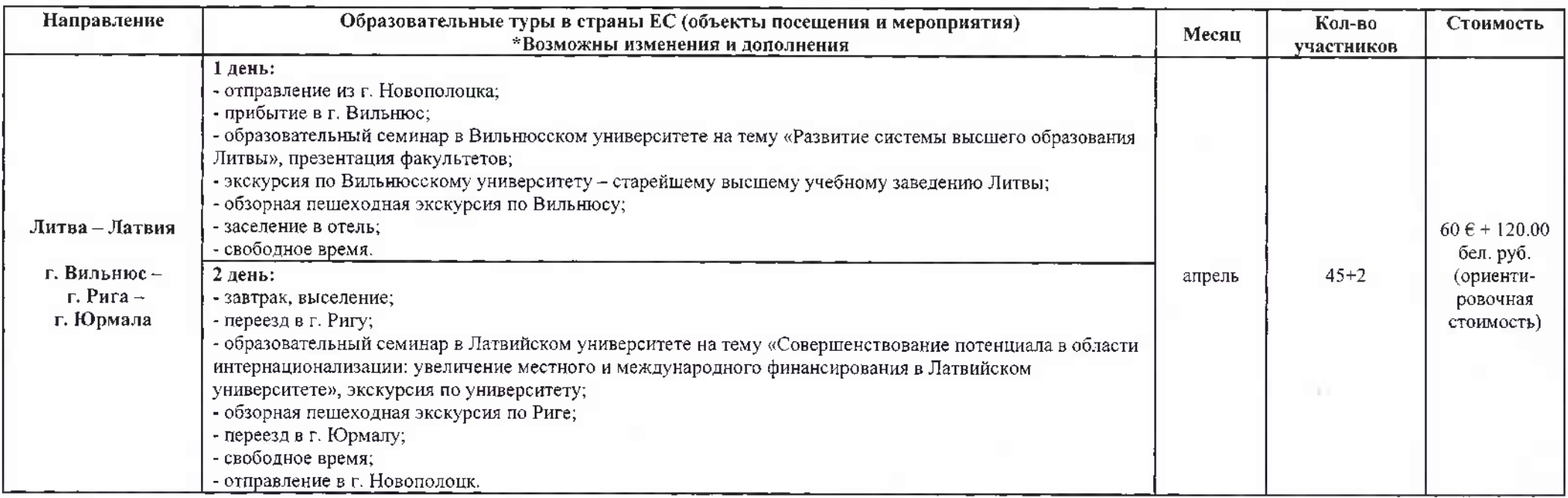

## СОГЛАСОВАНО

Первый проректор учреждения образования «Полоцкий государственный универентет» C.F. Berepa  $\sqrt{29}$  » 09  $2019$  F.

## СОГЛАСОВАНО

Проректор по воспитательной работе учреждения образования «Полоцкий государственный университель П.В. Коваленко  $7 - 7$ 2019 г.  $\alpha$   $\rho y$   $\gamma$ 

СОГЛАСОВАНО Проректор по учебной работе учреждения образования<br>«Полоцкий росу дерственный университет» Н.А. Борейко  $\overline{\rho}$ g 2019 г. Od v

СОГЛАСОВАНО Проректор учреждения образования «Полоцкий государственный университету В.Н. Стрижак  $09$  $\kappa$  09  $\times$ 2019 г.